# **EDA\_SumVektorsCacheTZ**

# EDA\_SumVektors, EDA\_SumVektorsTZ, EDA\_SumVektorsCacheTZ

!!!Funkcie sa už nepoužívajú. Odporúame použi funkciu [EDA\\_StatVectorsRec](https://doc.ipesoft.com/display/D2DOCV12SK/EDA_StatVectorsRec)!!!

## EDA\_SumVektors

Funkcia, ktorá nájde požadovanú štatistickú funkciu pre definované vektory a vráti jeden výsledný vektor.

#### **Deklarácia**

```
%EDA_SumVektors(
 INT/TEXT in _vector,
 TIME in _bt,
 TIME in _et,
      in _unused,
 REC out _values,
 INT out _errorCode
 );
```
#### **Parametre**

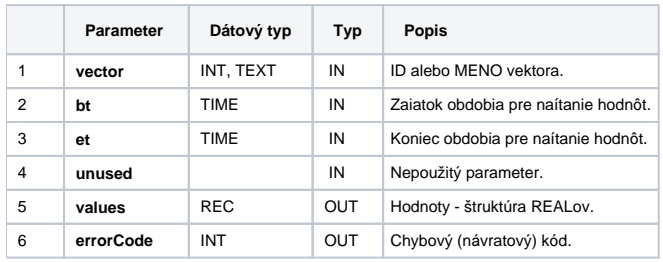

## EDA\_SumVektorsTZ

Variácia funkcie, ktorej je možné explicitne zada asové pásmo parametrom fakeTimeZone (pozri [Všeobecné informácie k \\*TZ funkciám](https://doc.ipesoft.com/pages/viewpage.action?pageId=17273246)).

#### **Deklarácia**

```
%EDA_SumVektorsTZ(
 INT/TEXT in _vector,
 TIME in _bt,
 TIME in _et,
 INT in _fakeTimeZone,
 REC out _values,
 INT out _errorCode
);
```
#### **Parametre**

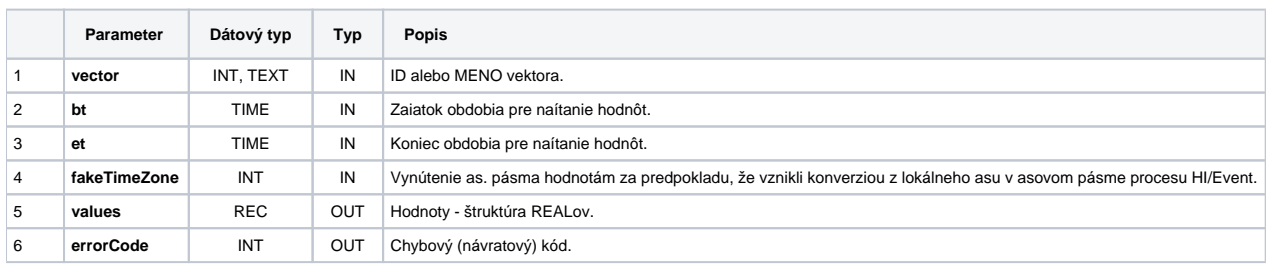

## EDA\_SumVektorsCacheTZ

### **Deklarácia**

```
%EDA_SumVektorsCacheTZ(
 INT in _cacheId,
 INT/TEXT in _vector,
 TIME in _bt,
 TIME in _et,
 INT in _fakeTimeZone,
REC out _values,
 INT out _errorCode
);
```
### **Parametre**

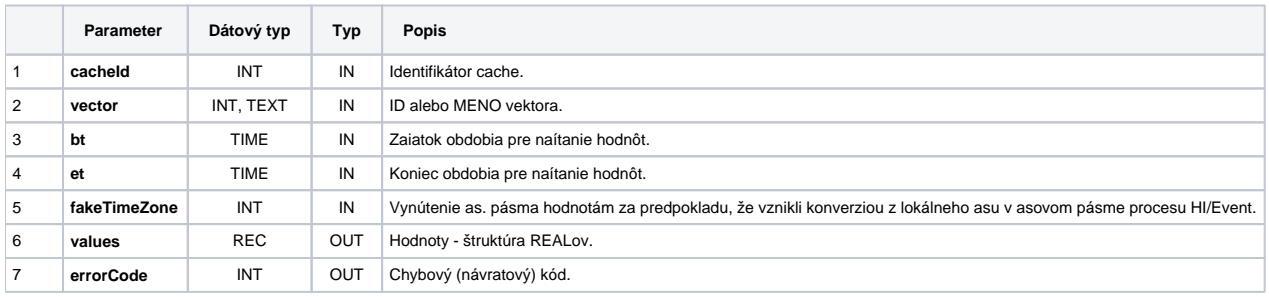

**Súvisiace stránky:**

[Chybové kódy](https://doc.ipesoft.com/pages/viewpage.action?pageId=17273274) [EDA konštanty](https://doc.ipesoft.com/pages/viewpage.action?pageId=17273282) [Tvorba externých funkcií](https://doc.ipesoft.com/pages/viewpage.action?pageId=17273247)